# OWL-S

### José M. Vidal

#### Sat Apr 3 16:06:54 EST 2004

<span id="page-0-0"></span>We introduce OWL-S. This talk is based on:

- The OWL Services Coalition. [OWL-S Technical Overview](http://www.daml.org/services/owl-s/1.0/owl-s.html)<sup>1</sup>
- Unknown tag=Massimo Paolucci and Katia Sycara. [Autonomous Semantic Web Services.](http://jmvidal.cse.sc.edu/library/paolucci03a.pdf)<sup>2</sup> IEEE Internet Computing, 7(5):34–41, 2003.

# 1 Introduction

- WSDL is a simple standard for describing webservices. It provides functionality similar to an API.
- If we hope to have agent compose just-in-time services from individual components, we will need more semantically-rich descriptions of services.
- That is, an agent needs to have some understanding of what getStockQuote (string symbol) does.
- OWL-Services is a set of ontologies, written in OWL, which can be used to describe (at a higher/more detailed semantic level) what a service does.
- Previously known as DAML-S.

# 2 Upper Ontology for Services

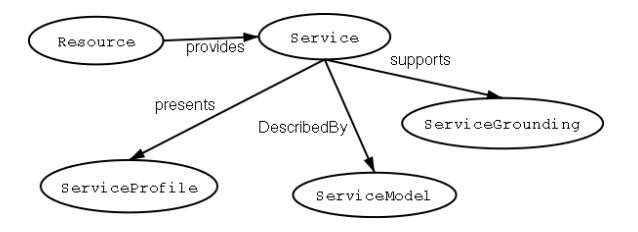

- Resources are available out in the net.
- The OWL-S ontology defines a Service as the central class for describing interfaces, part of the OWL-S [Service Ontology](http://www.daml.org/services/owl-s/1.0/Service.owl)<sup>3</sup>.
- What does the service require and provide for the users? This is given by the ServiceProfile. An agent uses it to determine whether the service meets it's needs.
- How does it work? Given by the ServiceModel. Gives details.
- How is it used? Given by the Service Grounding. It tells how to access the service.

# 3 Service Profiles

- The [ServiceProfile ontology](http://www.daml.org/services/owl-s/1.0/Profile.owl)<sup>4</sup> supports the use of three types of information.
	- 1. A human readable description of the service and its provider.
	- 2. A specification of the functionalities that are provided by the service.
	- 3. Attributes which provide additional information and requirements (e.g., quality guarantees, expected response, geographic constraints, etc.)
- The functionalities are specified by declaring the IOPEs:
	- $-$  The Inputs the service expects.
	- The Output information returned.
	- The Preconditions that have to be satisfied in order to use the service.
	- The expected Effects from running the service.

### 3.1 ServiceProfile Ontology

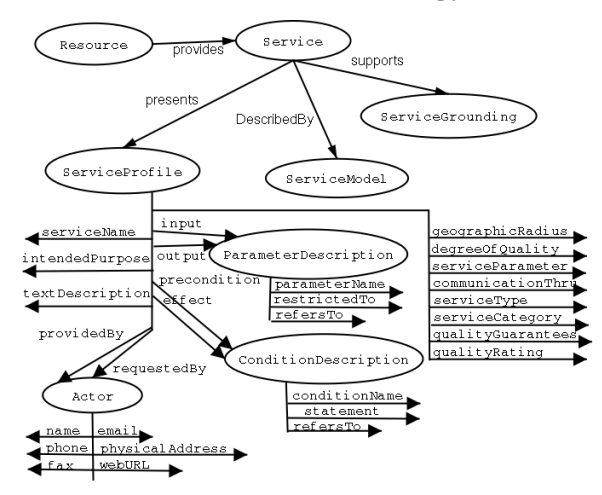

## 3.2 Profile Description Attributes

- serviceName is the name (ID).
- intendedPurpose tells what constitutes successful accomplishment of service execution.
- textDescription English description.
- providedBy who provides it.
- requestedBy who requests this service.

### 3.3 Functional Description Attributes

- These attributes describe the interface.
- input describes the input(s) the service can receive.
- output
- precondition describes what must be true in order to use the service.
- effect what will happen when the service runs.

## 3.4 Functional Attributes

- A collection of other attributes that the service might have which do not deal with the process that the service implements.
- geographicRadius
- degreeOfQuality
- serviceParameter
- communicationThru
- serviceType
- serviceCategory
- qualityGuarantees
- qualityRating

# 4 Service Model

- Services are viewed as *processes* which are defined using a [Process Ontology](http://www.daml.org/services/owl-s/1.0/Process.owl)<sup>5</sup>.
- A process can have any number of inputs.
- It can have any number of outputs.
- It has a parameter that specifies the participants in the process.
- It can have any number of preconditions that must hold for the process to be invoked.
- It can have any number of effects.
- Outputs and effects can have conditions associated with them.

## 4.1 Process Ontology

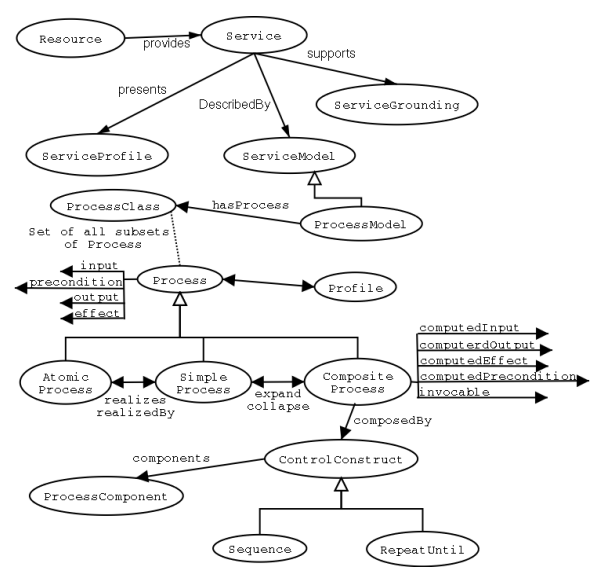

• An AtomicProcess is directly invocable, has not sub-processes, and executed in a single step.

- A SimpleProcess is not invocable (not associated with a grounding). Its executed in a single step. Used as an element of abstraction.
- A CompositeProcess is decomposable into other process using control constructs. It is composedOf a ControlConstruct which, in turn, has a components property that indicates the ordering and conditional execution of the sub-processes.

#### 4.2 Control Constructs

- A Sequence is a list of Processes to be done in order.
- A Split contains a bag of process components to be executed concurrently.
- Unordered specifies a bag of process components that can be executed in any order.
- Split+Join consists of concurrent execution of process components with barrier synchronization.
- A Choice has further properties chosen and chooseFrom which let you create customized subsets.
- The If-Then-Else class has properties ifCondition, then, and else, which implement the statement.
- Iterate does just that until the whileCondition or untilCondition are met.
- Repeat-Until does a similar job.

#### 4.3 Process Control Ontology

- Its an ontology that represent methods for monitoring and controlling the progress of an executing process.
- It does not exist yet.

#### 4.4 Time Ontology

- OWL-S also defines a simple [Time Ontology](http://www.isi.edu/~pan/damltime/time-entry.owl)<sup>6</sup>.
- It has two main classes: Instants and Intervals.
- It has three properties that go from Interval to Instant:
	- start-of
	- end-of
	- inside

## 5 Resources

- There is also a [Resource Ontology](http://www.daml.org/services/owl-s/1.0/Resource.owl)<sup>7</sup>.
- Processes generally require(consume) resources.
- Resources have an AllocationType property which can be used to tell if the resource is consumable (e.g., time) or reusable (e.g., paint).

# 6 Congo Example

- This example is from the walkthru.
- Congo is a website that sells books.
- Their services are LocateBook, PutInCart, SignIn, CreateAcct, CreateProfile, LoadProfile, SpecifyDeliveryDetails, FinalizeBuy.
- You cat get the [complete Congo example file set](http://www.daml.org/services/owl-s/1.0/examples.html)<sup>8</sup>.

#### 6.1 Describe the Program

- Congo offers the CongoBuy service which is composed of smaller programs.
- You should describe these programs first.
- These individual programs are defined as Process.

## 6.2 Process Input and Output

- The process ontology shows the various types of processes we can have.
- The LocateBook service is atomic, so we declare it as such:

```
<process:AtomicProcess rdf:ID="LocateBook">
 <process:hasInput><process:Input rdf:ID="BookName">
    <process:parameterType rdf:resource="&xsd;#string"/>
  </process:Input>
 \langle/process:hasInput\rangle<process:hasOutput>
  <process:ConditionalOutput rdf:ID="LocateBookOutput">
    <process:coCondition rdf:resource="#InCatalogueBookInstance"/>
                <process:parameterType rdf:resource="LocatedBookOutput"/>
  </process:ConditionalOutput>
 </process:hasOutput>
</process:AtomicProcess>
```
- This also says that LocateBook takes as input a BookName, which is a string
- The output is conditional. If #InCatalogueBookInstance then return LocatedBookOutput.

## 6.3 Process Preconditions and Effects

- In order to tie a bunch of processes together (compose) we also need to know their preconditions for execution and any side-effects they might have.
- So, OWL-S also has precondition and effect (yes, like AI planner operators. 1970's AI research might yet find an application :-).
- ExpressCongoBuy service has two preconditions: you must have an account and credit:

<process:AtomicProcess rdf:ID="ExpressCongoBuy">

```
<process:hasInput>
```

```
<process:Input rdf:ID="ExpressCongoBuyBookISBN">
```

```
<process:parameterType rdf:resource="&xsd;#string"/>
 </process:Input>
    </process:hasInput>
    <process:hasInput>
<process:Input rdf:ID="CongoBuySignInInfo">
  <process:parameterType rdf:resource="#SignInData"/>
 \langle/process:Input\rangle</process:hasInput>
<process:hasPrecondition rdf:resource="#AcctExists"/>
<process:hasPrecondition rdf:resource="#CreditExists"/>
<process:hasEffect>
 <process:ConditionalEffect rdf:ID="CongoOrderShippedEffect">
  <process:ceCondition rdf:resource="#BookInStock"/>
  <process:ceEffect rdf:resource="#OrderShippedEffect"/>
 </process:ConditionalEffect>
</process:hasEffect>
<process:hasOutput><process:ConditionalOutput rdf:ID="CongoOrderShippedOutput">
  <process:coCondition rdf:resource="#BookInStock"/>
  <process:parameterType rdf:resource="#OrderShippedOutput"/>
 </process:ConditionalOutput>
</process:hasOutput>
<process:hasOutput><process:ConditionalOutput rdf:ID="CongoOutOfStockOutput">
  <process:coCondition rdf:resource="#BookOutOfStock"/>
  <process:parameterType rdf:resource="#BookOutOfStockOutput"/>
 </process:ConditionalOutput>
</process:hasOutput>
```
</process:AtomicProcess>

• It has the effect of shipping the order, the the output tells if the book was in stock or not.

#### 6.4 Composite Processes

- A CompositeProcess is composedOf a bunch of ControlConstructs which can be things like sequence, if-then-else, fork, while, etc.
- Build them in a top-down manner.
- FullCongoBuy has two steps: locating the book and then buying the book.

```
<process:CompositeProcess rdf:ID="FullCongoBuy">
 <process:composedOf>
  <process:Sequence>
   <process:components rdf:parseType="Collection">
                          <process:AtomicProcess rdf:about="#LocateBook"/>
                          <process:CompositeProcess rdf:about="#CongoBuyBook"/>
   </process:components>
  </process:Sequence>
 </process:composedOf>
```

```
<!-- All of the inputs and outputs of this composite process are
derived from the corresponding inputs and outputs of its atomic
processes and will normally be computed automatically by OWL-S tools. -->
```

```
<process:hasInput><process:Input rdf:ID="FullCongoBuyBookName">
  <process:parameterType rdf:resource="&xsd;#string"/>
 \langle/process:Input\rangle</process:hasInput>
<process:hasInput>
 <process:Input rdf:ID="FullCongoBuySignInInfo">
  <process:parameterType rdf:resource="#SignInData"/>
 \langle/process:Input\rangle</process:hasInput>
<process:hasInput><process:Input rdf:ID="FullCongoBuyCreateAcctInfo">
  <process:parameterType rdf:resource="#AcctInfo"/>
 \langle/process:Input\rangle</process:hasInput>
<process:hasInput>
 <process:Input rdf:ID="FullCongoBuyCreditCardNumber">
  <process:parameterType rdf:resource="&xsd;#decimal"/>
 \langle/process:Input\rangle</process:hasInput>
<process:hasInput><process:Input rdf:ID="FullCongoBuyCreditCardType">
 <process:parameterType rdf:resource="#CreditCardType"/>
\langle/process:Input></process:hasInput>
<process:hasInput><process:Input rdf:ID="FullCongoBuyCreditCardExpirationDate">
 <process:parameterType rdf:resource="&xsd;#string"/>
</process:Input>
</process:hasInput>
<process:hasInput><process:Input rdf:ID="FullCongoBuyCreditCardDeliveryAddress">
 <process:parameterType rdf:resource="&xsd;#string"/>
</process:Input>
</process:hasInput>
<process:hasInput>
<process:Input rdf:ID="FullCongoBuyPackagingSelection">
 <process:parameterType rdf:resource="&xsd;#string"/>
</process:Input>
</process:hasInput>
<process:hasInput><process:Input rdf:ID="FullCongoBuyDeliveryTypeSelection">
```

```
<process:parameterType rdf:resource="#DeliveryType"/>
  </process:Input>
 </process:hasInput>
 <process:hasOutput>
  <process:ConditionalOutput rdf:ID="FullCongoBuyBookISBNOutput">
    <process:coCondition rdf:resource="#InCatalogueBookInstance"/>
            <process:parameterType rdf:resource="&xsd;#string"/>
  </process:ConditionalOutput>
 </process:hasOutput>
 <process:hasOutput>
  <process:UnConditionalOutput rdf:ID="FullCongoBuyCreateAcctOutput">
      <process:parameterType rdf:resource="#CreateAcctOutputType"/>
  </process:UnConditionalOutput>
 </process:hasOutput>
\langle process:CompositeProcess> \langle -- End of Full Congo Buy -->
```
# 7 Conclusion

- OWL-S is more complex than WSDL.
- OWL-S gives a lot more details about how a process is composed of other process, what sequence they must execute, etc.
- It's processes are akin to AI-planning operators.
- Just-in-time service composition will be much more likely if services are described using OWL-S. Unfortunately that will require extra effort on the programmer's part (WSDL can be generated automatically).
- OWL-S is sits righ between web-services (RPCs over HTTP) and the Semantic Web vision.

<sup>5</sup>[http://www.daml.org/services/owl-s/1.0/Process.owl](#page-0-0)

Copyright  $\odot$  2004 Jose M Vidal. All rights reserved.

Notes <sup>1</sup>[http://www.daml.org/services/owl-s/1.0/owl-s.html](#page-0-0) <sup>2</sup>[http://jmvidal.cse.sc.edu/library/paolucci03a.pdf](#page-0-0)

<sup>3</sup>[http://www.daml.org/services/owl-s/1.0/Service.owl](#page-0-0)

<sup>4</sup>[http://www.daml.org/services/owl-s/1.0/Profile.owl](#page-0-0)

 $^6$ http://www.isi.edu/ $\,$ pan/damltime/time-entry.owl

<sup>7</sup>[http://www.daml.org/services/owl-s/1.0/Resource.owl](#page-0-0)

<sup>8</sup>[http://www.daml.org/services/owl-s/1.0/examples.html](#page-0-0)

This talk is available at <http://jmvidal.cse.sc.edu/talks/owls>